### Selection Control Structures - if

Cmput 114 - Lecture 14 Department of Computing Science University of Alberta ©Duane Szafron 1999

### About This Lecture

- **Each of our programs consists of a sequence of statements.**
- **Even though we decompose our programs into methods, each method consists of a sequence of statements.**
- We will learn how to write code that can **conditionally execute a statement or not.**
- We will also learn how to write code that **can execute one statement or another statement.**

©Duane Szafron 1999

### **Outline**

- The boolean type
- **The if statement**
- **The compound statement**
- **The if-then-else statement**
- **Adventure Version 5**

### Sequence

3

- **Every method we have seen so far consists of a sequence of statements.**
- The statements include: import statements, **variable declaration statements, message expression statements, assignment statements, and return statements: String myString; System.out.println("Java Rules!"); myString = keyboard.readString();**

**return name;**

### Selection

- **Sometimes it is useful to execute a statement or not, based on a condition.**
- **A statement that allows such conditional execution is called a selection statement.**
- **For example, the Adventure program can ask a user an arithmetic question:**
	- **If a user responds correctly, the program executes statements that reward the user.**
	- **If a user responds incorrectly, the program executes statements that penalize the user.**

©Duane Szafron 1999

### The boolean Type

5

7

- **To support selection, many programming languages introduce a type called boolean, that has two members: \*TRUE\* and \*FALSE\*.**
- **Depending on the programming language, \*TRUE\* and \*FALSE\* may be objects or values.**
- **In Java, boolean is a primitive type.**
- **There are two literal booleans values: true and false.**

©Duane Szafron 1999

### **Creating booleans**

- **Boolean values can be created by relational operators on int values: greater or equal: 3 >= 4 --> false equal: index == 4 --> ?**
- **boolean values can also be created by boolean operators on boolean values:**
	- **and:true && false --> false**
	- **or:raining || snowing --> ?**
- There are many other operators that **create booleans as well.**

### Syntax for the Java if Statement

- **The syntax for an if statement in Java is:** 
	- **<if statement> ::=**
		- **if (<condition>) <statement>**
- z **A condition is any expression that evaluates to a boolean value.**
- **For example:** 
	- **if (taxRate > 0.40f) amount = 2400;**
- ©Duane Szafron 1999**• The conventional format is: if (this.chest != null) this.menu.add("Open the chest.");**

### Semantics for "if"

- **If the condition evaluates to true then the statement is executed.**
- **Otherwise the statement is skipped.**
- **For example, consider the statement: if (this.chest != null) this.menu.add("Open the chest.");**
- If the current room's chest is not equal to **null an item is added to the menu.**
- Otherwise, the item is not added to the **menu.**

©Duane Szafron 1999

### The Java Compound Statement

- **Sometimes you want to execute more than one statement if the condition is satisfied.**
- **Java has a compound statement that can appear anywhere a statement can appear:**  $\langle$  <compound statement> ::= \{  $\{$  <statement>  $\}$  \}
- Recall that {<xx>} is EBNF syntax that **means zero or more occurrences of <xx>.**
- The character \ is a meta-character that **indicates the next symbol is a real symbol, not a meta-character!**

©Duane Szafron 1999

11

9

### **Example Compound Statement**

### **• For example,**

```
if (action.equals("Open the chest.")) {
 this.chest.open(adventurer);
 this.chest = null;
```
- **}**
- **If the variable action is bound to a String that is equal to "Open the chest.", then an open() message is sent to the chest in the current room and then the chest variable is bound to null.**

### Java if-then-else Statement

- Java has another form of if statement **called an if-else statement:**
	- **<if statement> ::= if (<condition>) <statement1> else <statement2>**

**with semantics:**

- **If the condition is true then statement1 is executed and statement2 is skipped**
- **If the condition is false then statement1 is skipped and statement2 is executed**

### If-then-else Example

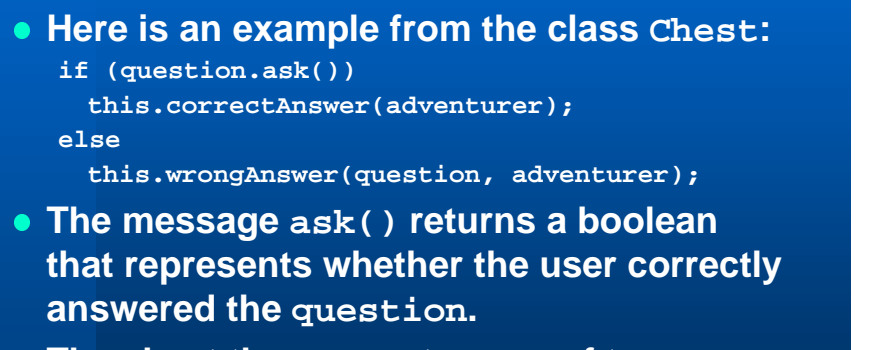

**• The chest then executes one of two methods to reward the adventurer or to penalize the adventurer.**

#### ©Duane Szafron 1999

### **Adventure Version 5**

- We are going to add some functionality to **the Arithmetic Adventure game .**
- We will change the ask() method in class **Question so it checks the user's answer against the correct answer and returns a boolean value true or false.**
- We will change the open() method in the **class Chest so that if the ask() messsage returns true then we will gain tokens and if returns false then we will remove tokens.**

©Duane Szafron 1999

©Duane Szafron 1999

#### 15

13

### Adventure - Code Change Summary

- In the Chest class we will:
	- **Modify the method open(Adventurer)**
- **In the Question class we will:** 
	- **Modify the method ask()**
- **Leave the Adventure class unchanged except for changing the comment to Version 5.**
- **Leave the Adventurer class unchanged.**

### Running Adventure 5 (1)

#### **Java Consolo** Helcome to the Arithmetic Adventure game date is Tue Apr 20 19:10:58 NDT 1999 Lihat is your name?Fred Hell Fred, after a day of hiking you spot a silver cube. The cube appears to be about 5 meters on each side<br>You find a green door, open it and enter. The door clases behind you with a soft whir and disappears<br>There is a feel of mothematical magic in the air. rest the DHTDR key to continue Prezz the EMTER key to continue ...<br>There is a small carved chest in the center of the room<br>it appears to be a treasure chest!<br>7 + 2 = 18 A small loudspeaker appears in the oir. You hear the sound of a horp and a pleasant voice says congratulations The lid of the chest opers to reveal 8 valuable tokers.<br>They literally fly into your pocket and the chest disoppeors You have 8 tokers in your pocket. Congratulations Fred you have left the game with 9 tokens:

14

Running Adventure 5 (2)

### $Class - Chester 5.1$

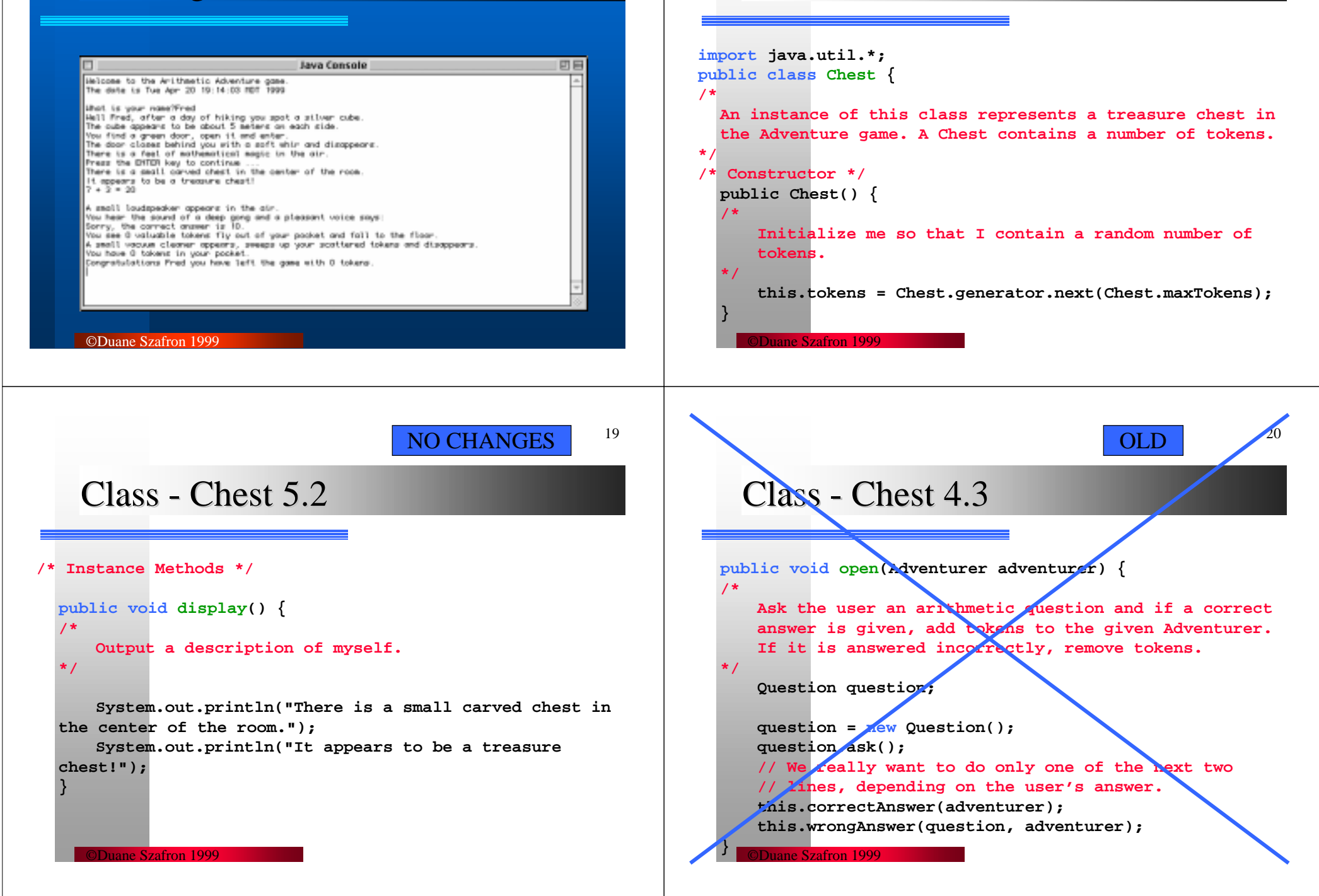

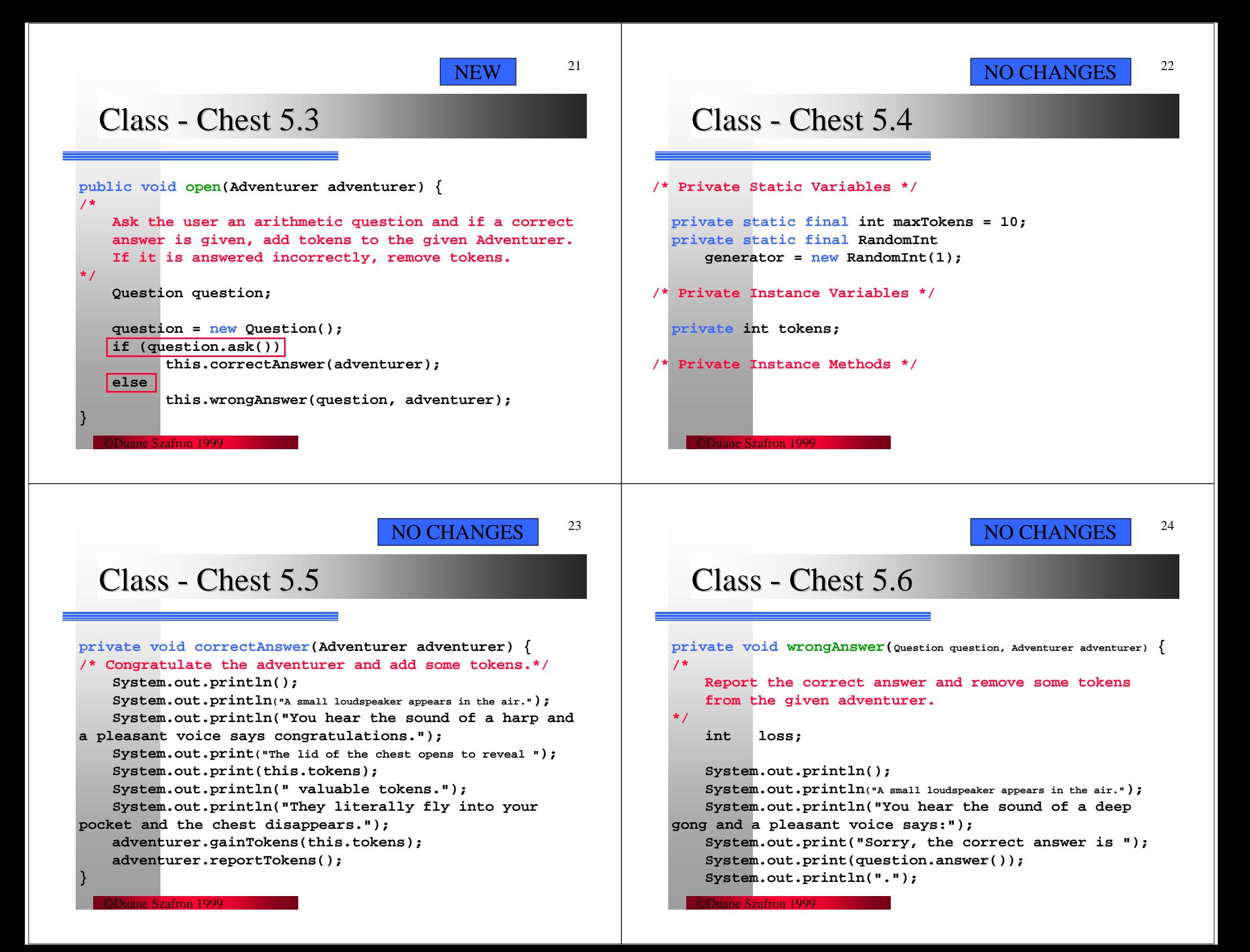

NO CHANGES

25

### $Class - Chester 5.7$

**loss = Math.min(this.tokens, adventurer.tokens());**

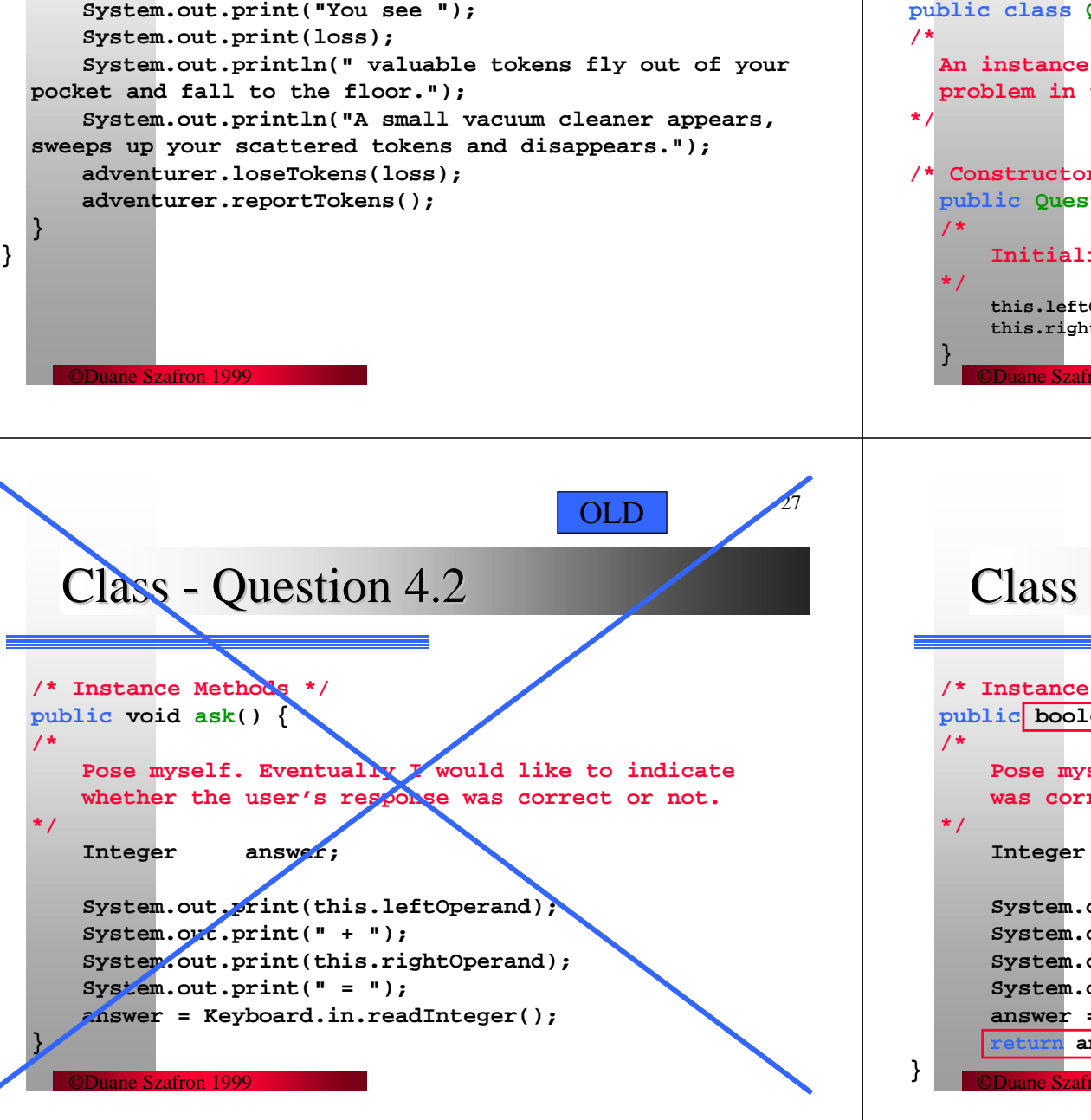

### Class - Question 5.1

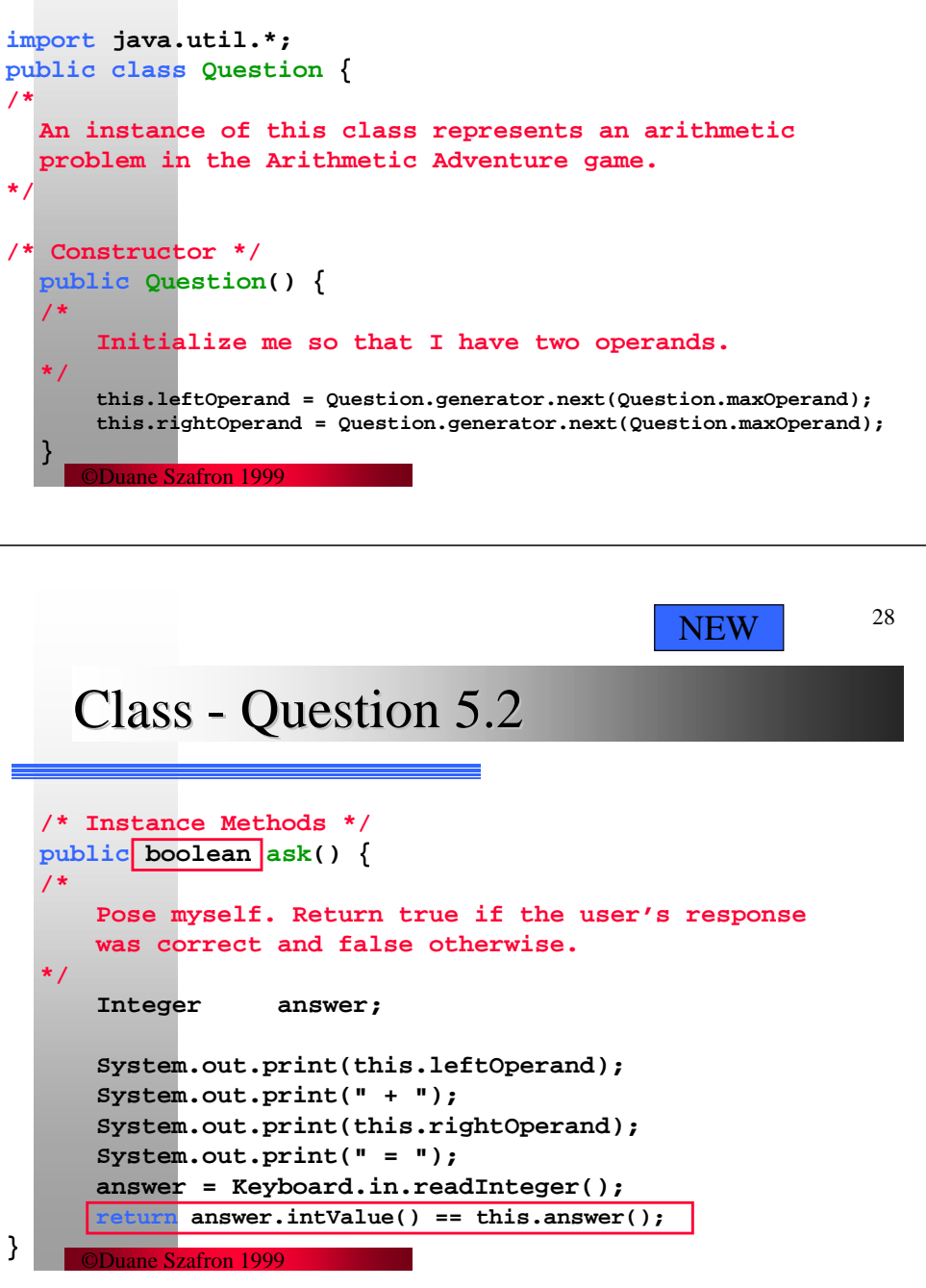

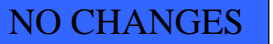

### Class - Question 5.3

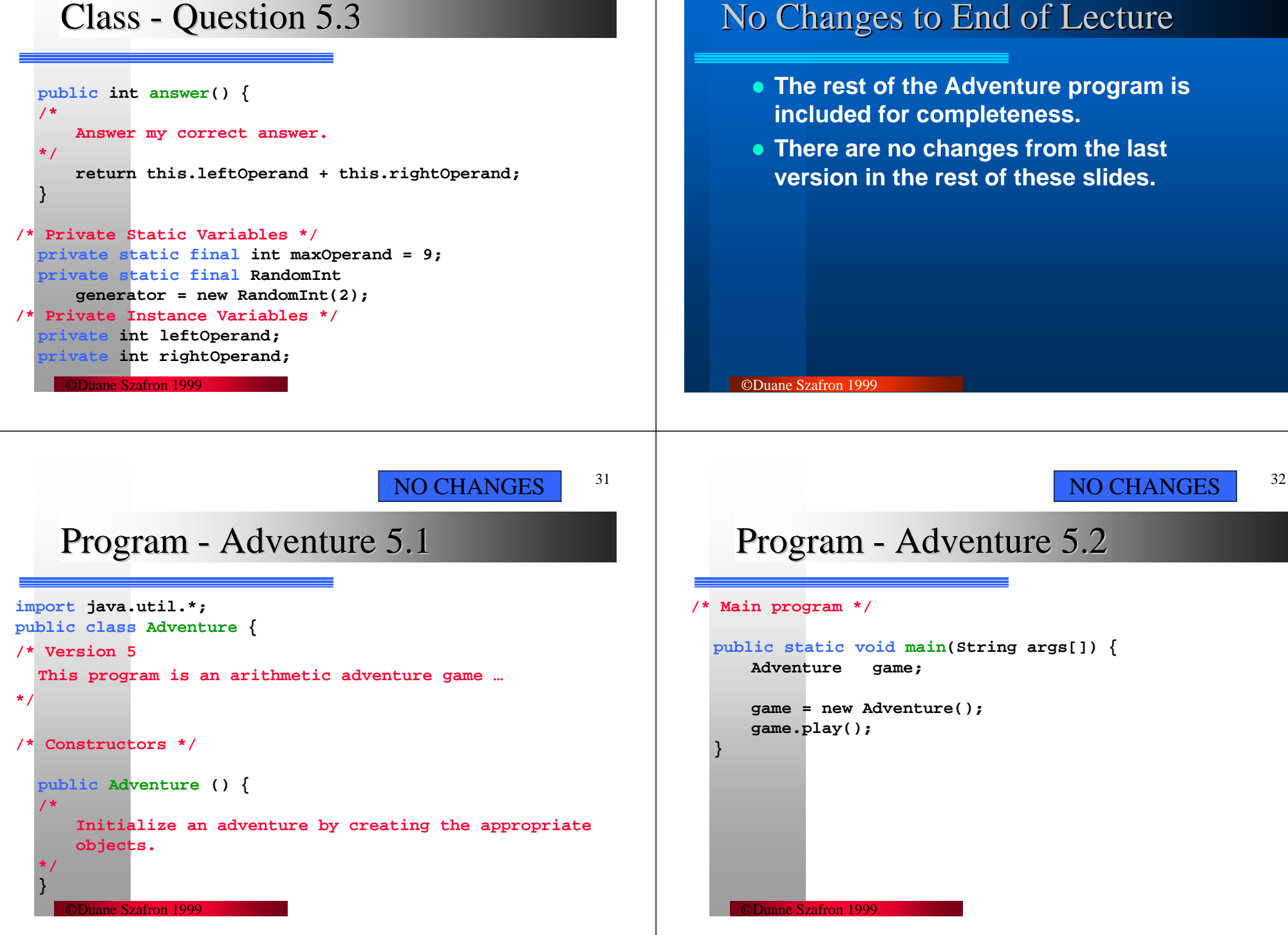

NO CHANGES

33

### Program - Adventure 5.3

```
©Duane Szafron 1999/* Private Instance Methods */
  private void play() {
  /*
      Plays the Adventure game.
  */
      Adventurer adventurer;
      adventurer = this.greeting();
      this.enterRoom(adventurer);
      this.farewell(adventurer);
  }
```
### Program - Adventure 5.4

```
private Adventurer greeting() {
/*
   Great the user and answer an Adventurer thatrepresents the user.
*/
   String playerName;
   System.out.println("Welcome to the Arithmetic Adventure game.");
   System.out.print("The date is ");
   System.out.println(new Date());
   System.out.println();
   System.out.print("What is your name?");
   playerName = Keyboard.in.readString();
```
NO CHANGES

35

### Program - Adventure 5.5

**System.out.print("Well "); System.out.print(playerName); System.out.println(", after a day of hiking you spot a silver cube."); System.out.println("The cube appears to be about 5 meters on each side."); System.out.println("You find a green door, open it and enter.");** System.out.println("The door closes behind you with a soft whir and disappears."); System.out.println("There is a feel of mathematical magic in the air."); **Keyboard.in.pause(); return new Adventurer(playerName);**

NO CHANGES

## Program - Adventure 5.6

©Duane Szafron 1999

©Duane Szafron 1999

```
private void enterRoom(Adventurer adventurer) {
  /*
      The given adventurer has entered the
      first room.*/
      Chest chest;
      chest = new Chest();
      chest.display();
      chest.open(adventurer);
  }
```
34

36

**}**

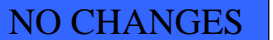

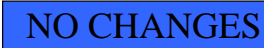

Class - RandomInt 5.1

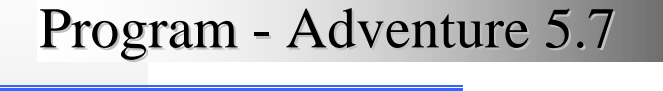

```
©Duane Szafron 1999private void farewell(Adventurer adventurer) {
  /*
      Say farewell to the user and report the game result.
  */
      System.out.print("Congratulations ");
      System.out.print(adventurer.name());
      System.out.print(" you have left the game with ");
      System.out.print(adventurer.tokens());
      System.out.println(" tokens.");
  }
                                                                             ©Duane Szafron 1999import java.util.*;
                                                                    public class RandomInt {
                                                                    /*
                                                                      An instance of this class represents a generator that 
                                                                       can generate a series of random positive ints.
                                                                    */
                                                                    /* Contsructor */
                                                                       public RandomInt(int seed) {
                                                                       /*
                                                                          Initialize me so that I use the given seed.
                                                                       */
                                                                           this.generator = new Random(seed);
                                                                       }
      ©Duane Szafron 199939Class - RandomInt 5.2
/* Instance Methods */
 public int next(int max) {
  /*
     Answer a Random int between 1 and the given max.
  */
      return Math.round(max * this.generator.nextFloat() -
 0.5f) + 1;
  }
/* Private Instance Variables */
  private Random generator;
                                      NO CHANGES©Duane Szafron 1999Class - Adventurer 5.1
                                                                    public class Adventurer {
                                                                    /*
                                                                      An instance of this class represents a player of the 
                                                                      Adventure game.
                                                                    */
                                                                    /* Constructors */
                                                                       public Adventurer(String name) {
                                                                       /*
                                                                          Initialize me with the given name and zero tokens.
                                                                       */
                                                                           this.name = name;
                                                                           this.tokens = 0;
                                                                       }
                                                                                                          NO CHANGES
```
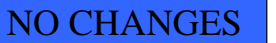

## Class - Adventurer 5.2

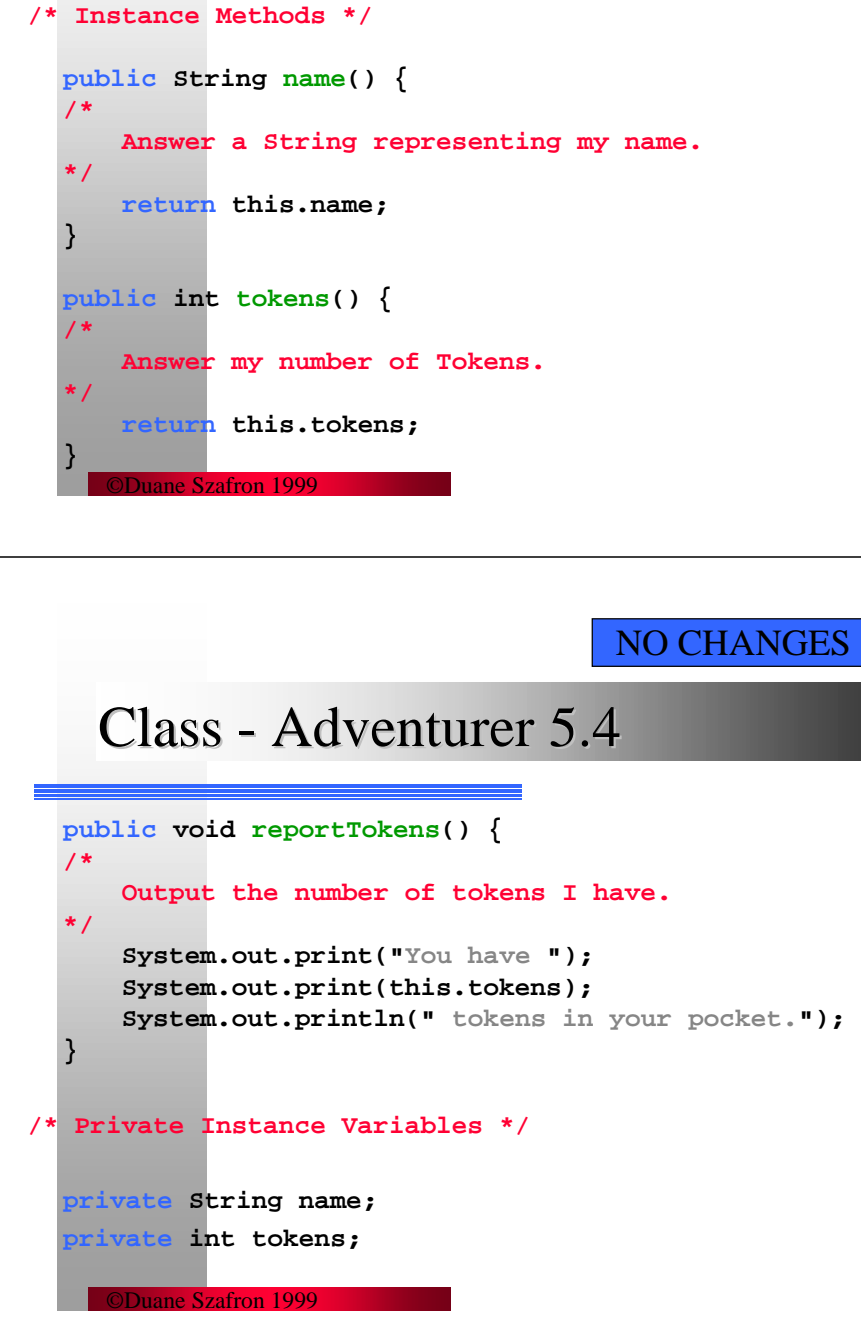

### Class - Adventurer 5.3

**public void gainTokens(int anInt) { /\* Add the given number of tokens to my total. \*/ this.tokens = this.tokens + anInt; public void loseTokens(int anInt) { /\* Remove the given number of tokens from my total. \*/ this.tokens = this.tokens - anInt;**

43

# Selection Control Structures switch

ane Szafron 1999

**}**

**}**

Cmput 114 - Lecture 15 Department of Computing Science University of Alberta ©Duane Szafron 1999

### About This Lecture

- **In this lecture we will study another selection control structure called the switch statement.**
- **A switch statement conditionally executes one of many statements depending on a selection value.**

### Outline

©Duane Szafron 1999

- **The switch statement**
- **Adventure Version 6**

#### ©Duane Szafron 1999

47

### Java switch Statement Syntax

**switch (<expression>) { case <value11>: case <value12>: …<statement1 block>case <value21>: case <value22>: …<statement2 block>**

#### **…default:**

**<defaultStatement block>**

#### **}**

- z **A condition is any expression that evaluates to a boolean value.**
- For example: **if (taxRate > 0.40f) amount = 2400;**
- The conventional format is: **if (this.chest() != null) menu.add("Open the chest.");**

### **Switch Statement Semantics 1**

- **If the expression evaluates to value11 or value12 then the statements in the first block are executed.**
- **If the expression evaluates to value21 or value22 then the statements in the second block are executed.**
- **If the value of the expression does not equal any value in any of the case clauses then the default statement block is executed.**

©Duane Szafron 1999

### Switch Statement Semantics 2

**• If a statement block is executed and it contains the statement:**

**break;**

©Duane Szafron 1999

**then the rest of the statement blocks are skipped.**

**• If a statement block is executed and it does NOT contain a break statement, then all of the following statement blocks are executed, regardless of the case values.**

### Java switch Example

**switch (index) { case 1:string = this.entry1; break; case 2:string = this.entry2; break; …case 5:string = this.entry5; break; default:string = this.entry1; break; }**

51

49

### Another Java switch Example

```
switch (index) {
  case 1: return this.entry1;
  case 2: return this.entry2;
  case 5: return this.entry5;
  default: return this.entry1;
}
```
### Adventure 6

©Duane Szafron 1999

- We are going to add some functionality to **the Arithmetic Adventure game .**
- We are going to create a room for the **Adventurer and allow the user to either open the chest in the room or quit.**
- **To do this we will create two new classes, Room and TextMenu.**
- **Later we will add more rooms, add doors to the room and allow the user to open a door and enter another room.**

©Duane Szafron 1999

52

©Duane Szafron 1999

55

### Adventure - Code Change Summary

- In the Adventure class we will:
	- **Modify the constructor Adventure() by adding code.**
	- **Add an an instance variable that is bound to the first Room object that the user enters.**
	- **Modify the play() method.**
- **Create the new class Room.**
- **Create the new class TextMenu.**
- **Leave the classes: Question, Chest, RandomInt and Adventurer unchanged.**

©Duane Szafron 1999

## Adventure 6 (1)

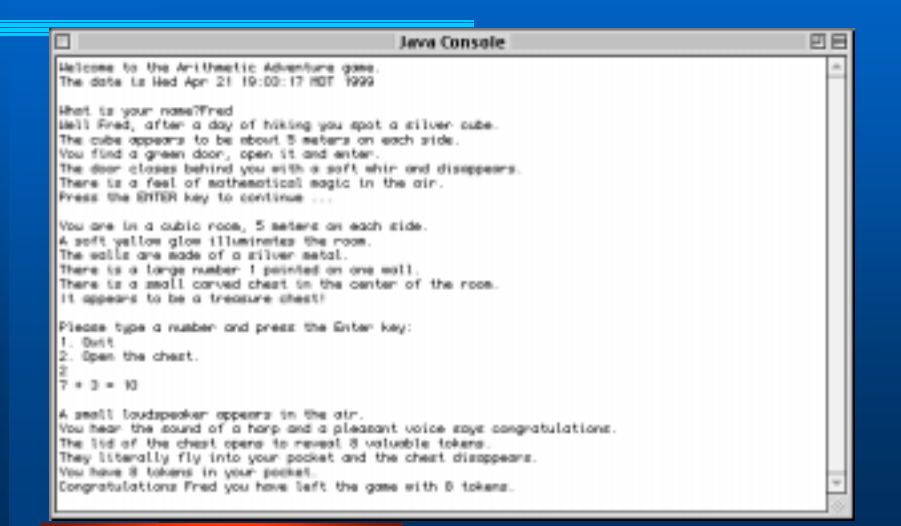

#### ©Duane Szafron 1999

# Adventure 6 (2)

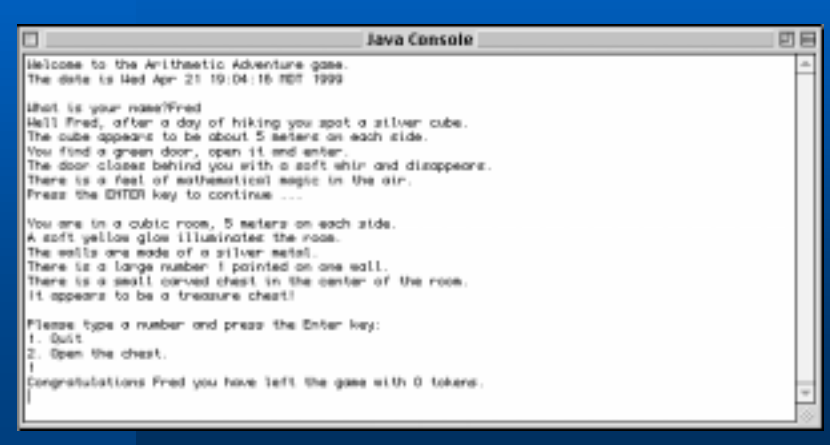

### ©Duane Szafron 199956Program - Adventure 5.1 **import java.util.\*; public class Adventure { /\* Version 5 This program is an arithmetic adventure game … \*/ /\* Constructors \*/ public Adventure () { /\* Initialize an adventure by creating the appropriate objects. \*/ }** OLD

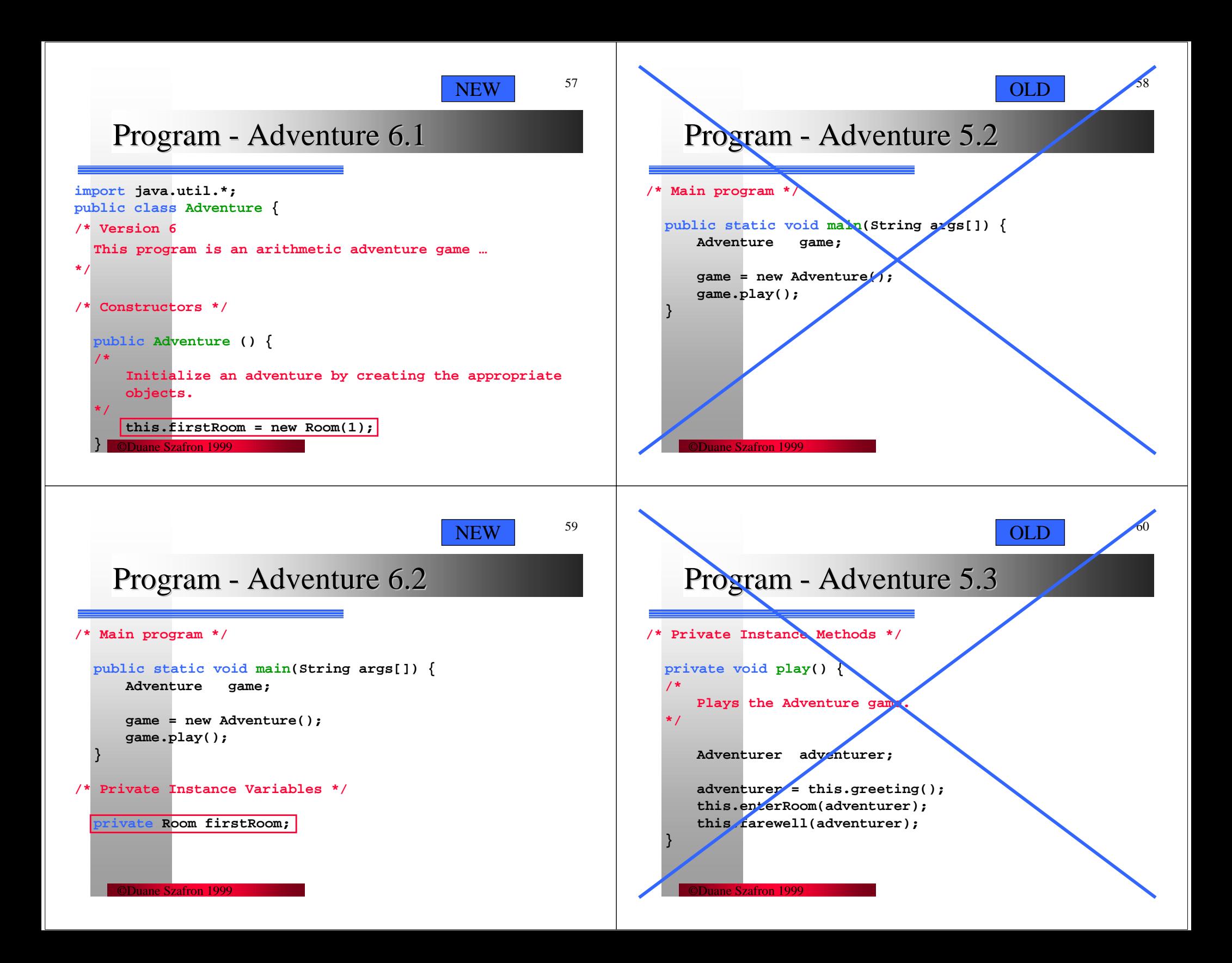

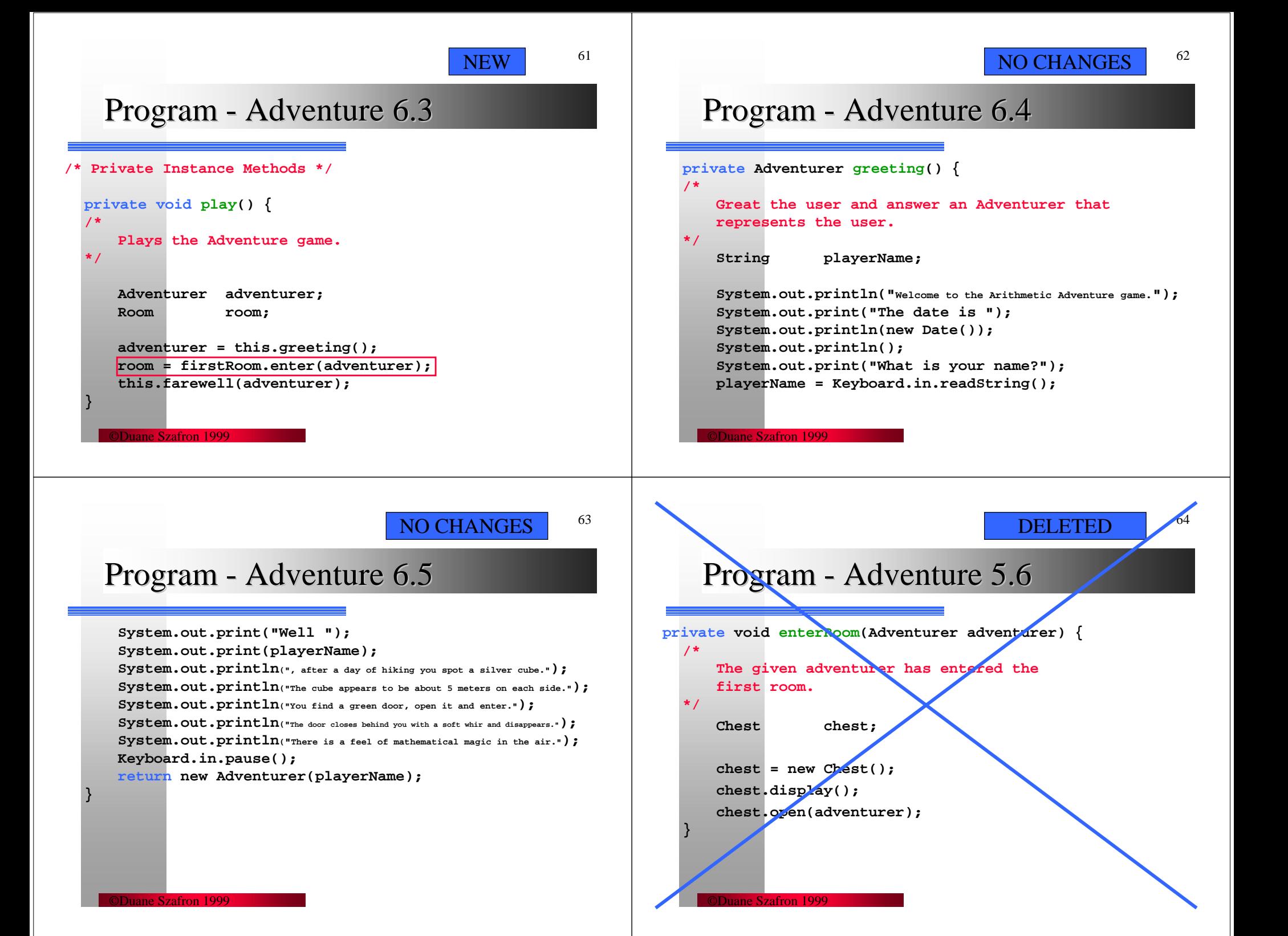

NO CHANGES

65

### Program - Adventure 6.7

**}**

**private void farewell(Adventurer adventurer) {**

```
©Duane Szafron 1999/*
     Say farewell to the user and report the game result.
  */
     System.out.print("Congratulations ");
     System.out.print(adventurer.name());
     System.out.print(" you have left the game with ");
     System.out.print(adventurer.tokens());
     System.out.println(" tokens.");
  ©Duane Szafron 1999} ©Duane Szafron 1999
                                                      67Class - Room 6.2/* Instance Methods */
  public Room enter(Adventurer adventurer) {
 /*
     Describe myself, display a list of options, and
     perform the selected option. If the user selected
     quit then return null. If the user selected to go
     to another Room then return that Room. Otherwisereturn this Room.*/
     TextMenu menu;
     String action;
     this.display();
     menu = this.buildMenu();
     action = menu.launch();
     return this.performAction(action, adventurer);
```
### $Class - Room 6.1$

```
©Duane Szafron 1999import java.util.*;
public class Room {
/*
  A room contains a treasure chest and some doors to adjoining rooms.
*/
   /* Constructor */
  public Room(int anInt) {
   /*
      Initialize me so that I have the given room number, 
      contain a treasure chest, and no doors.
  */
      this.number = anInt;
      this.chest = new Chest();
  }
```
### Class - Room 6.3

```
/* Private Instance Variables */
  private Chest chest;
  private int number;
/* Private Instance Methods */
  private void display() {
  /*
      Output a description of myself.
  */
     this.displayBasic();
     this.displayDoors();
      if (this.chest != null)
           this.chest.display();
  }
```
71

**}**

### $Class - Room 6.4$

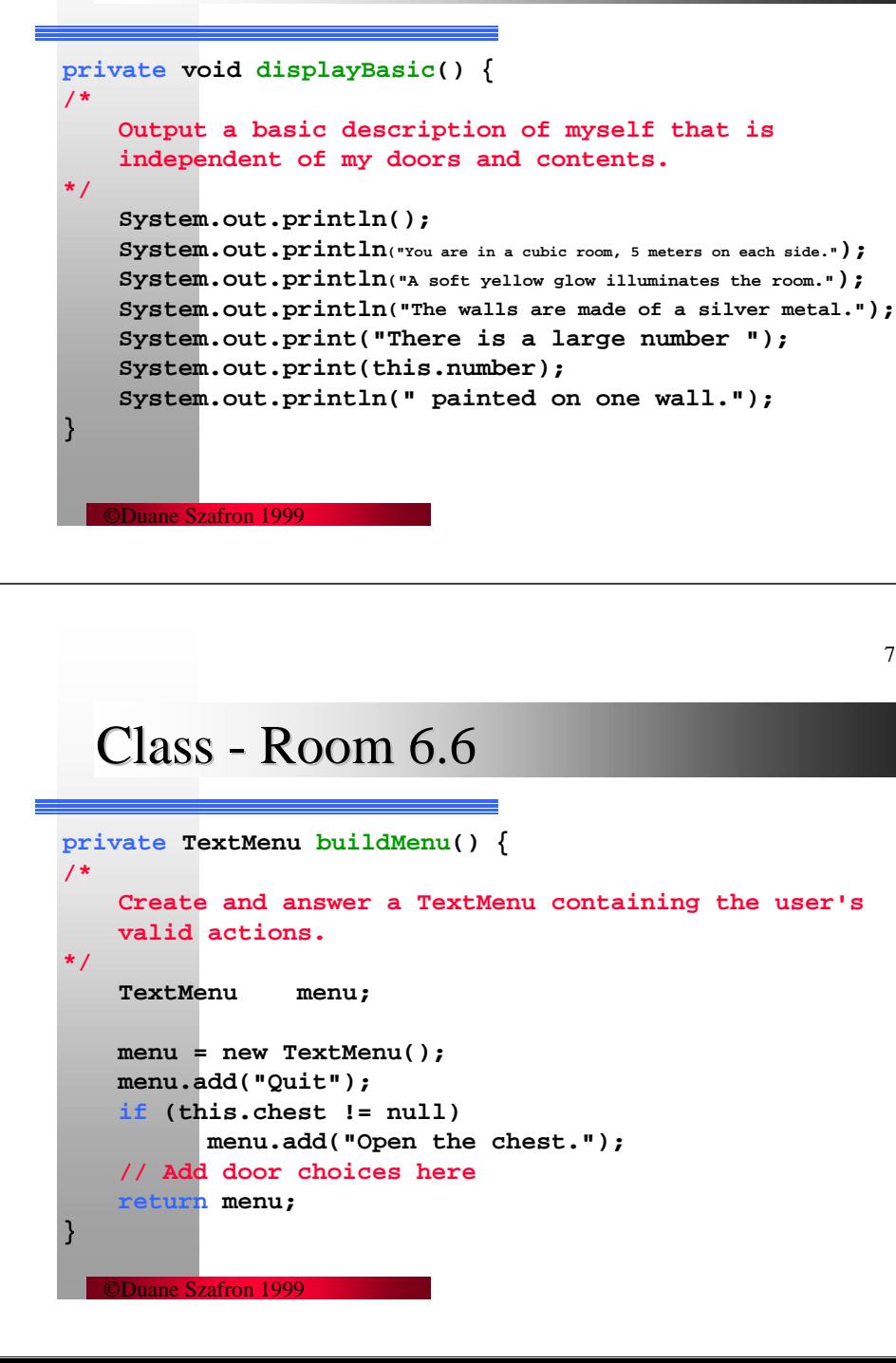

### $Class - Room 6.5$

**private void displayDoors() {**

**/\***

©Duane Szafron 1999**Output a description of all of my doors. \*/ }** ©Duane Szafron 199972Class - Room 6.7 **private Room performAction(String action, Adventurer adventurer) { /\* Perform the action described by the given String for the given Adventurer. Return the room the user selected, null if the user selected quit and this room if the user selected to open the chest. \*/ if (action.equals("Open the chest.")) { this.chest.open(adventurer); this.chest = null; return this; } if (action.equals("Quit")) return null; return null; }**

### Class - TextMenu 6.1

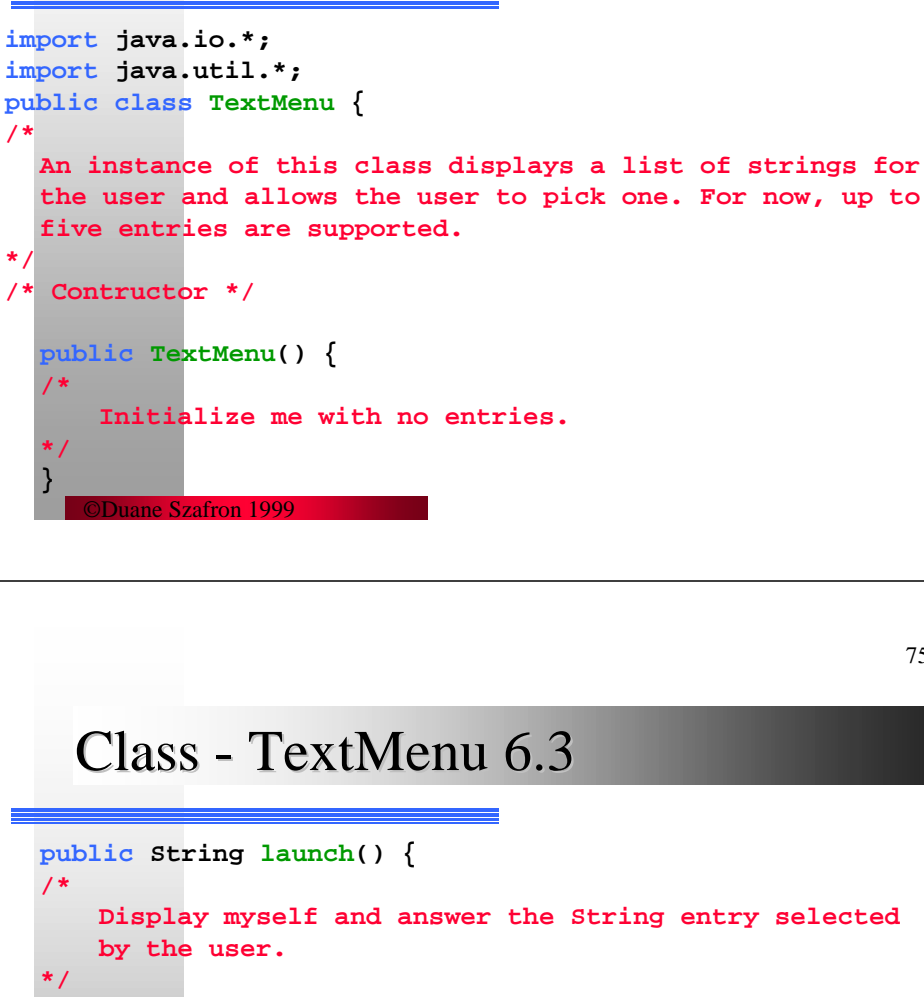

**Integer choice; int index; this.display(); choice = Keyboard.in.readInteger(); if (choice == null) return this.entry1; index = choice.intValue();**

### Class - TextMenu 6.2

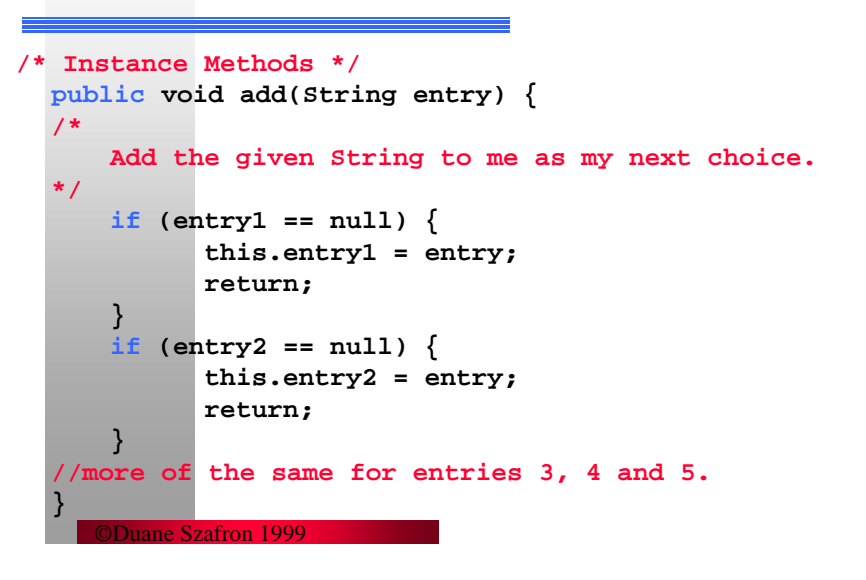

75

### Class - TextMenu 6.4

### **switch (index) { case 1: return this.entry1; case 2: return this.entry2; case 3: return this.entry3; case 4: return this.entry4; case 5: return this.entry5; default: return this.entry1;**

©Duane Szafron 1999

**}**

**}**

## Class - TextMenu 6.5

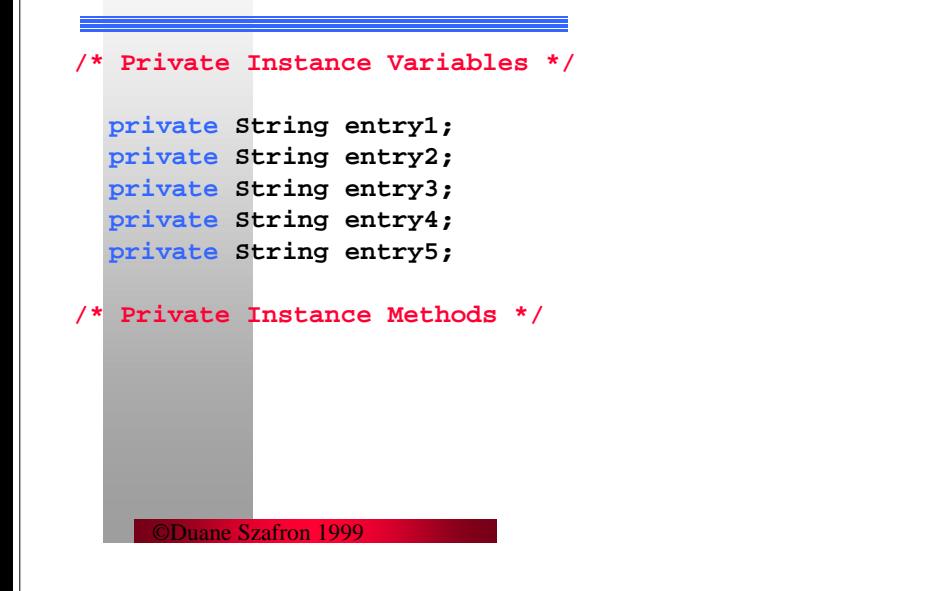

# Class - TextMenu 6.6

 $Class$  - Chest 6.1

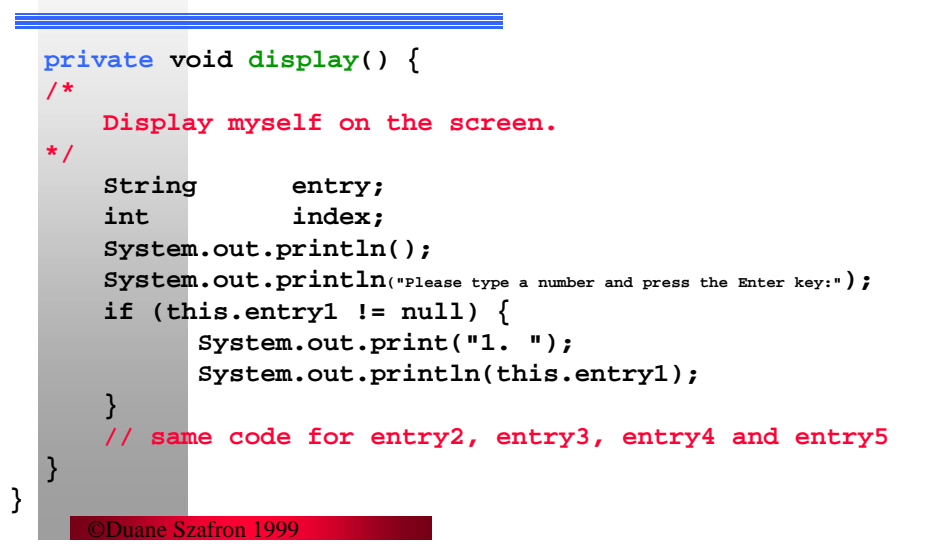

79

### No Changes to End of Lecture

- The rest of the Adventure program is **included for completeness.**
- **There are no changes from the last version in the rest of these slides.**

```
©Duane Szafron 1999import java.util.*;
public class Chest {
/*
  An instance of this class represents a treasure chest in
  the Adventure game. A Chest contains a number of tokens.
*/
/* Constructor */
  public Chest() {
  /*
      Initialize me so that I contain a random number oftokens.*/
      this.tokens = Chest.generator.next(Chest.maxTokens);
  }
```
78

80

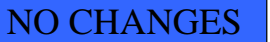

### $Class - Chester 6.2$

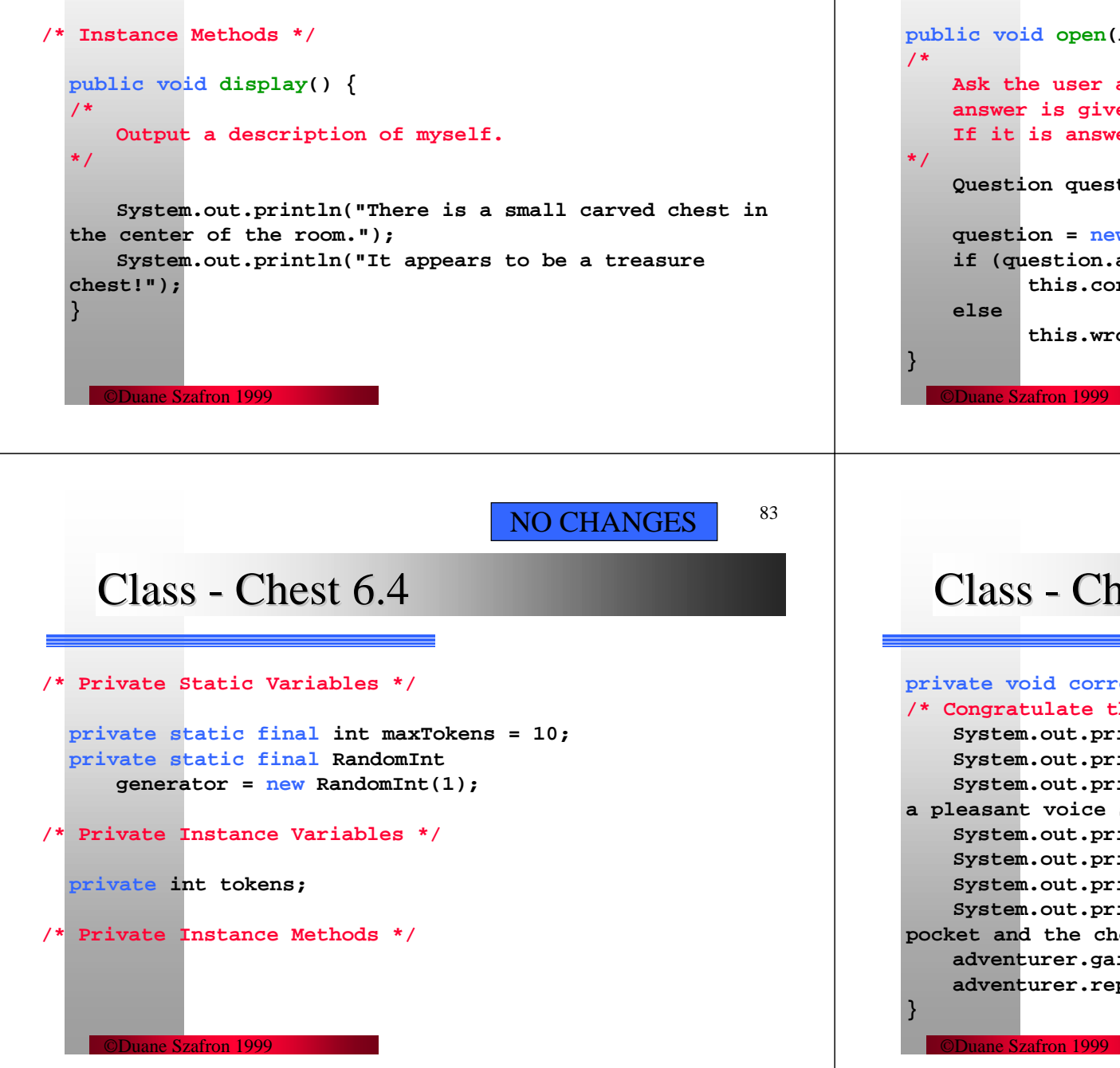

### $Class - Chester 6.3$

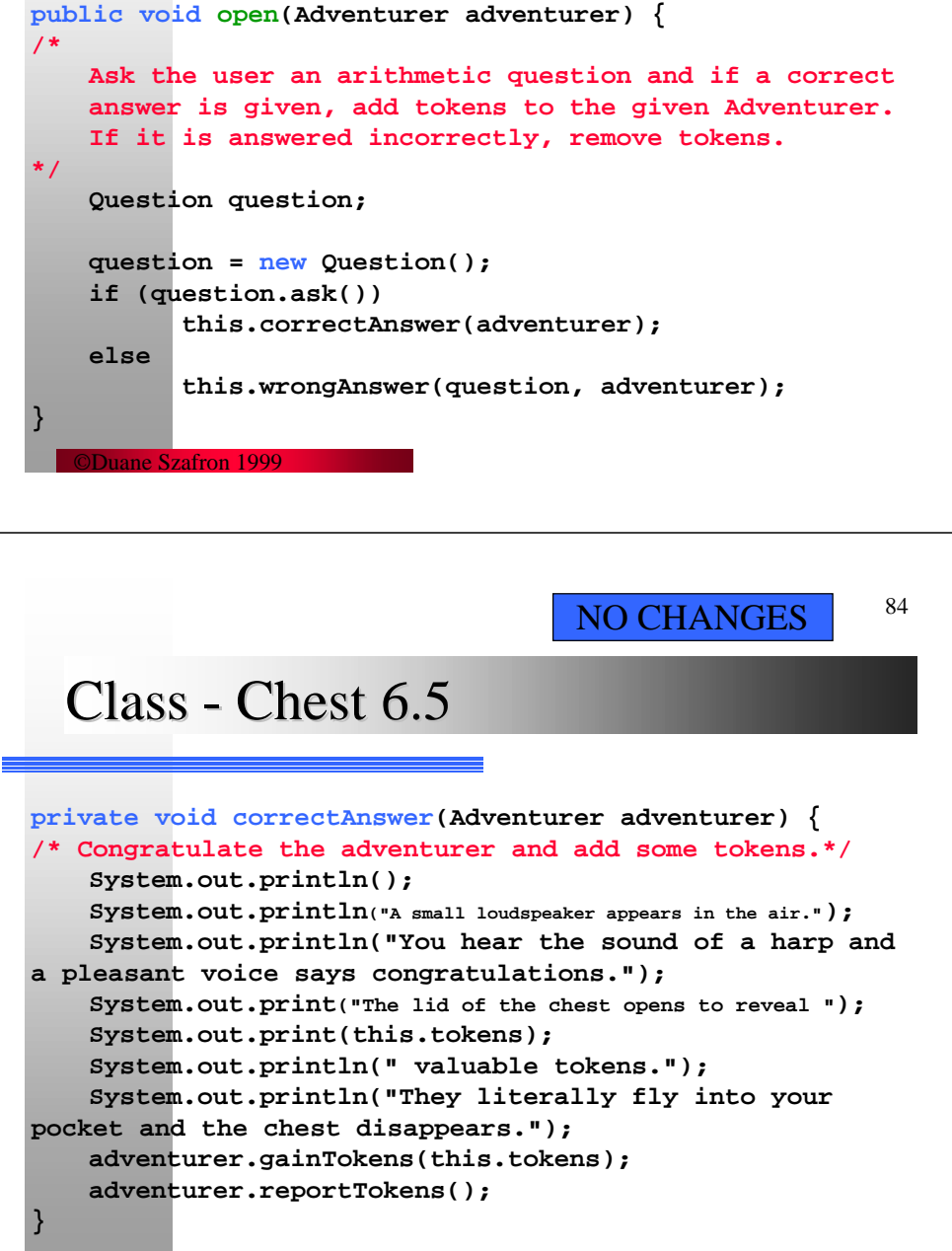

### $Class - Chester 6.6$

**\*/**

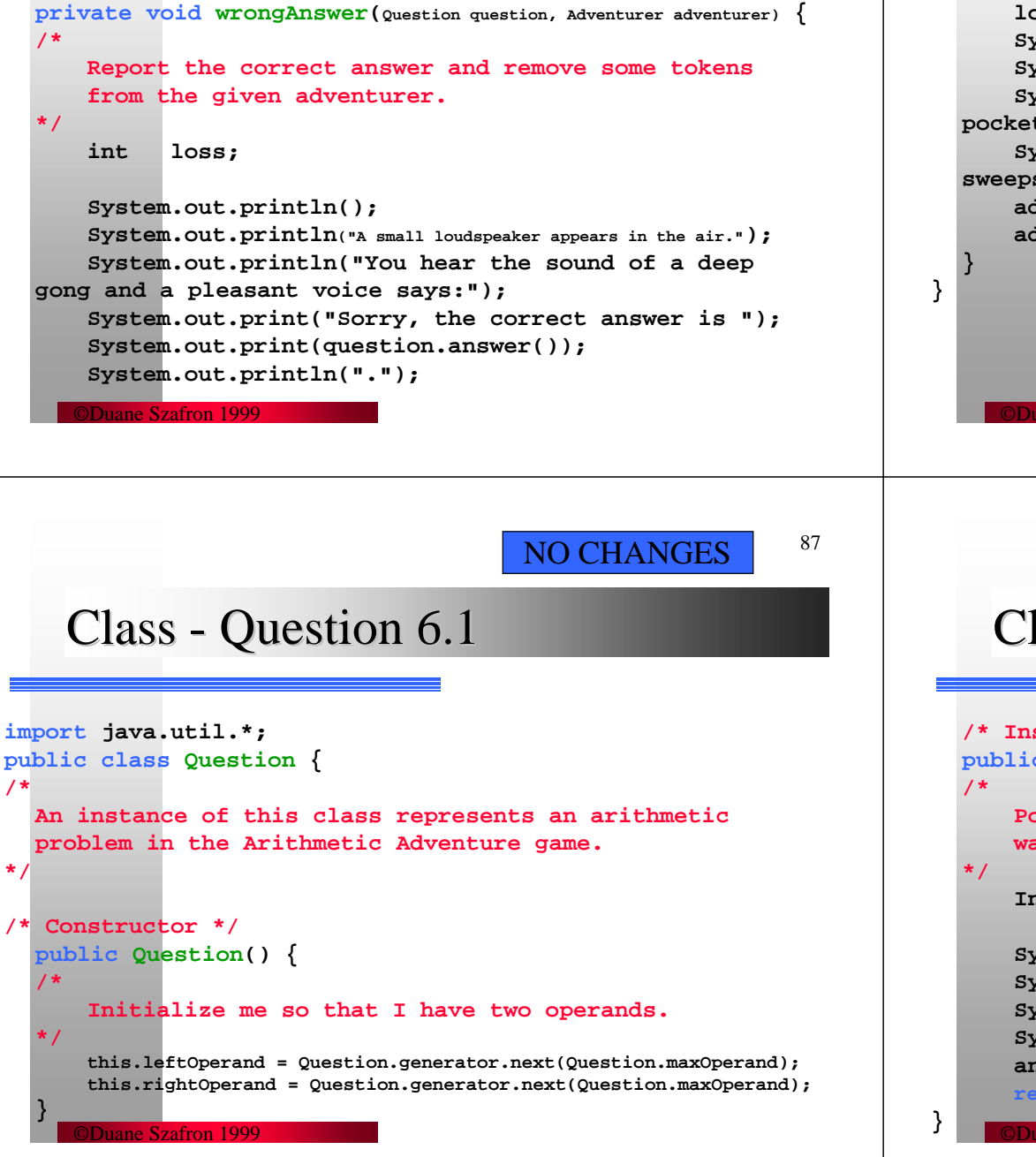

### $Class - Chester 6.7$

©Duane Szafron 1999**loss = Math.min(this.tokens, adventurer.tokens()); System.out.print("You see "); System.out.print(loss); System.out.println(" valuable tokens fly out of your pocket and fall to the floor."); System.out.println("A small vacuum cleaner appears, sweeps up your scattered tokens and disappears."); adventurer.loseTokens(loss); adventurer.reportTokens();** 88NO CHANGES

### Class - Question 6.2

```
©Duane Szafron 1999/* Instance Methods */
public boolean ask() {
    Pose myself. Return true if the user's response 
    was correct and false otherwise.Integer answer;
    System.out.print(this.leftOperand);
    System.out.print(" + ");
    System.out.print(this.rightOperand);
    System.out.print(" = ");
    answer = Keyboard.in.readInteger();
    return answer.intValue() == this.answer();
```
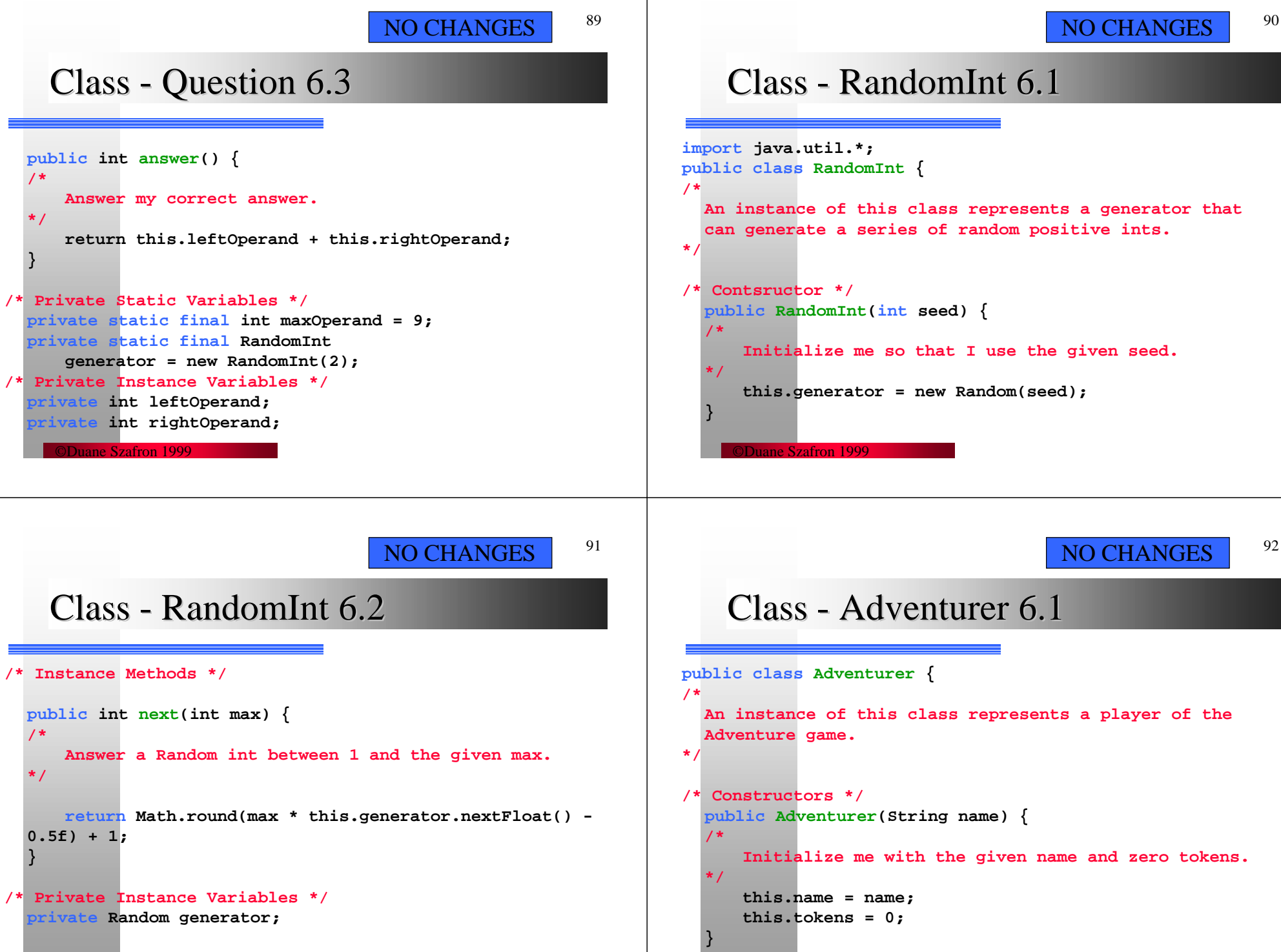

©Duane Szafron 1999

©Duane Szafron 1999

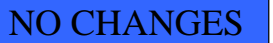

## Class - Adventurer 6.2

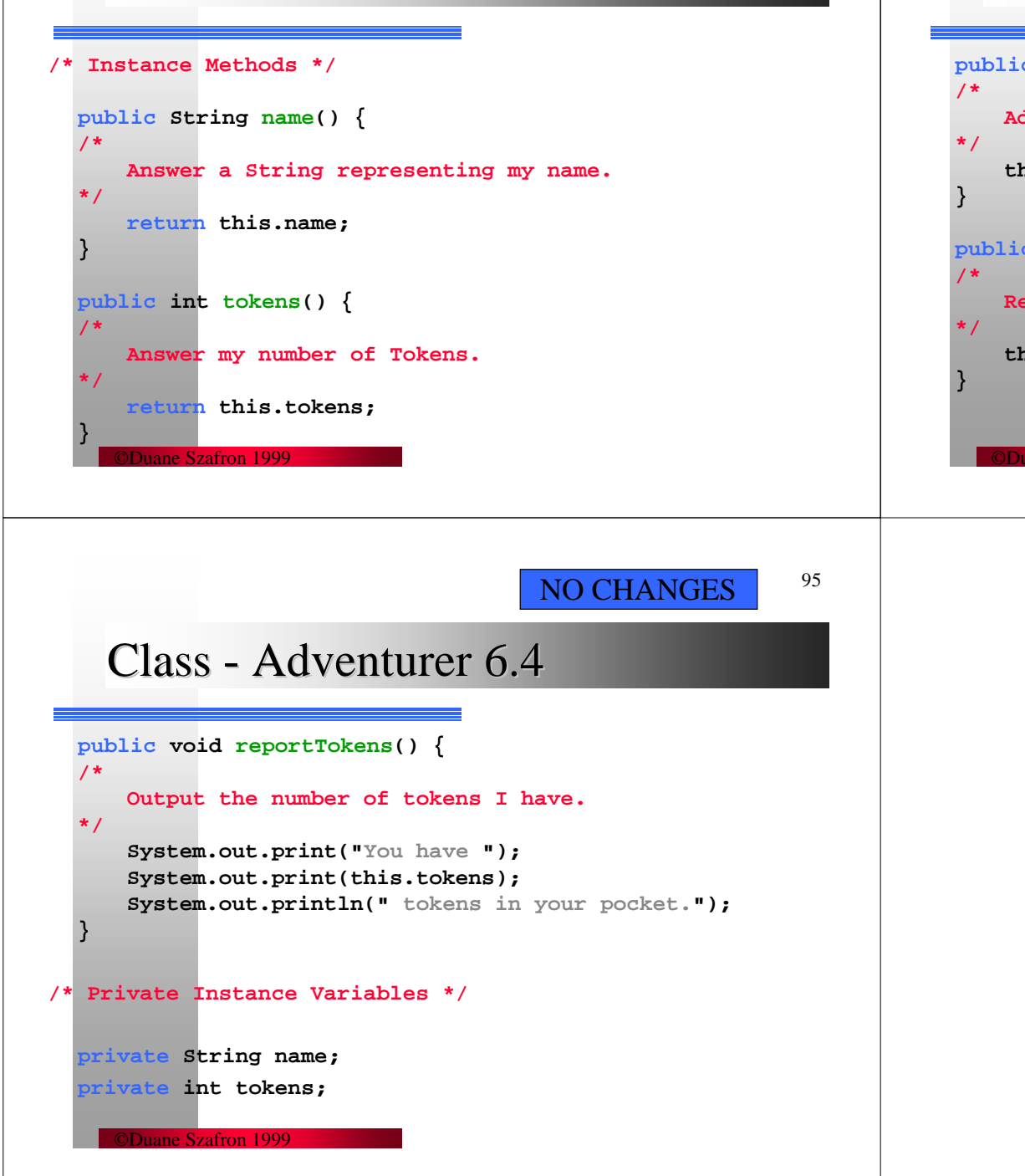

### NO CHANGES

94

### Class - Adventurer 6.3

ane Szafron 1999

**public void gainTokens(int anInt) { Add the given number of tokens to my total. this.tokens = this.tokens + anInt; public void loseTokens(int anInt) { Remove the given number of tokens from my total. this.tokens = this.tokens - anInt;**